#### Google Cloud Vertex Al Hackathon

## Modify auto\_gpt to auto\_bard. using the Al function of OpenAl to ensure that each JSON is correct.

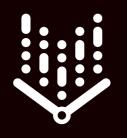

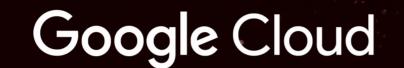

Vertex Al

### Life Unlimited

# UTE Bard

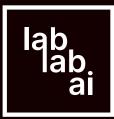

# We have try auto claude preformance which is better than GPT3.5 turbo

How Bard performance?

AI Agents Hackathon

lab lab ai

#### Auto Claude 100k

I've modified AutoGPT version 0.3.1 to use Claude's 100k API in order to address the memory and retrieval issues in AutoGPT.

#### Hackathon link

#### Auto Claude 100k

Claude provides an API that accepts up to 100k tokens. AutoGPT faces challenges with memory and retrieval, which you can learn about at https://docs.agpt.co/challeng... We use google PaLM2 api instead of openai api But find PaLM 2 would produce abnormal json

```
# resp = sendReq(pmt)
resp = bard_chat(str(prompt.raw()))
if "without seeking user assistance" in str(prompt.raw()): # fix json
    # fix json error
    resp = ai_fix_json(resp)
```

```
print("=======resp======")
print(resp)
print("=======resp=======\n")
```

### So we use ai function of openai to correct json

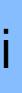

In auto\_gpt claude\_100k > gpt 3.5 turbo > palm2